## 委托业务办理流程

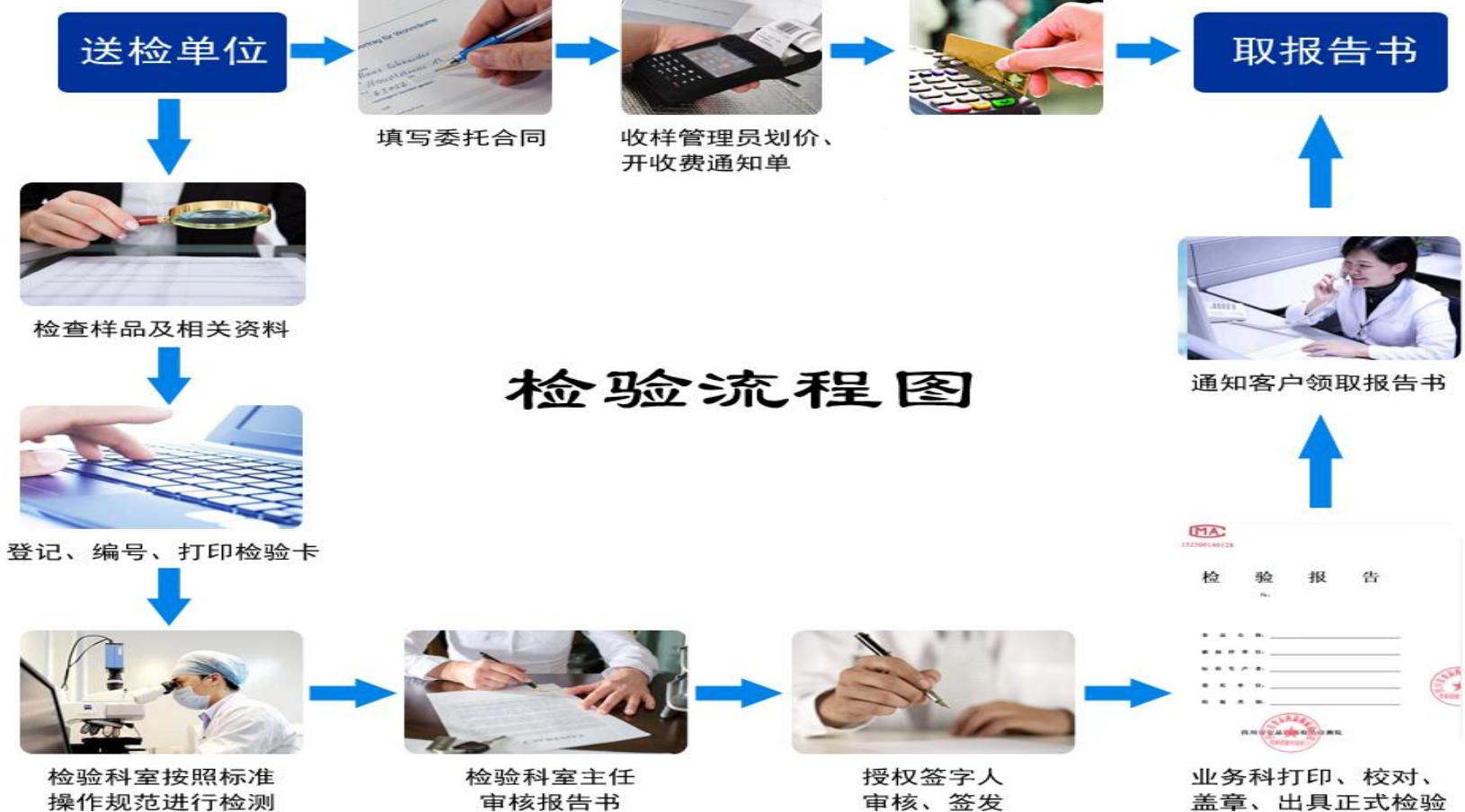

操作规范进行检测

盖章、出具正式检验 报告书